### itei | INSTITUTO DE TRANSPARENCIA, INFORMACIÓN PÚBLICA Y PROTECCIÓN DE DATOS PERSONALES<br>DEL ESTADO DE JALISCO

**Guía para ejercer el derecho de oposición en internet (desindexación de la información)**

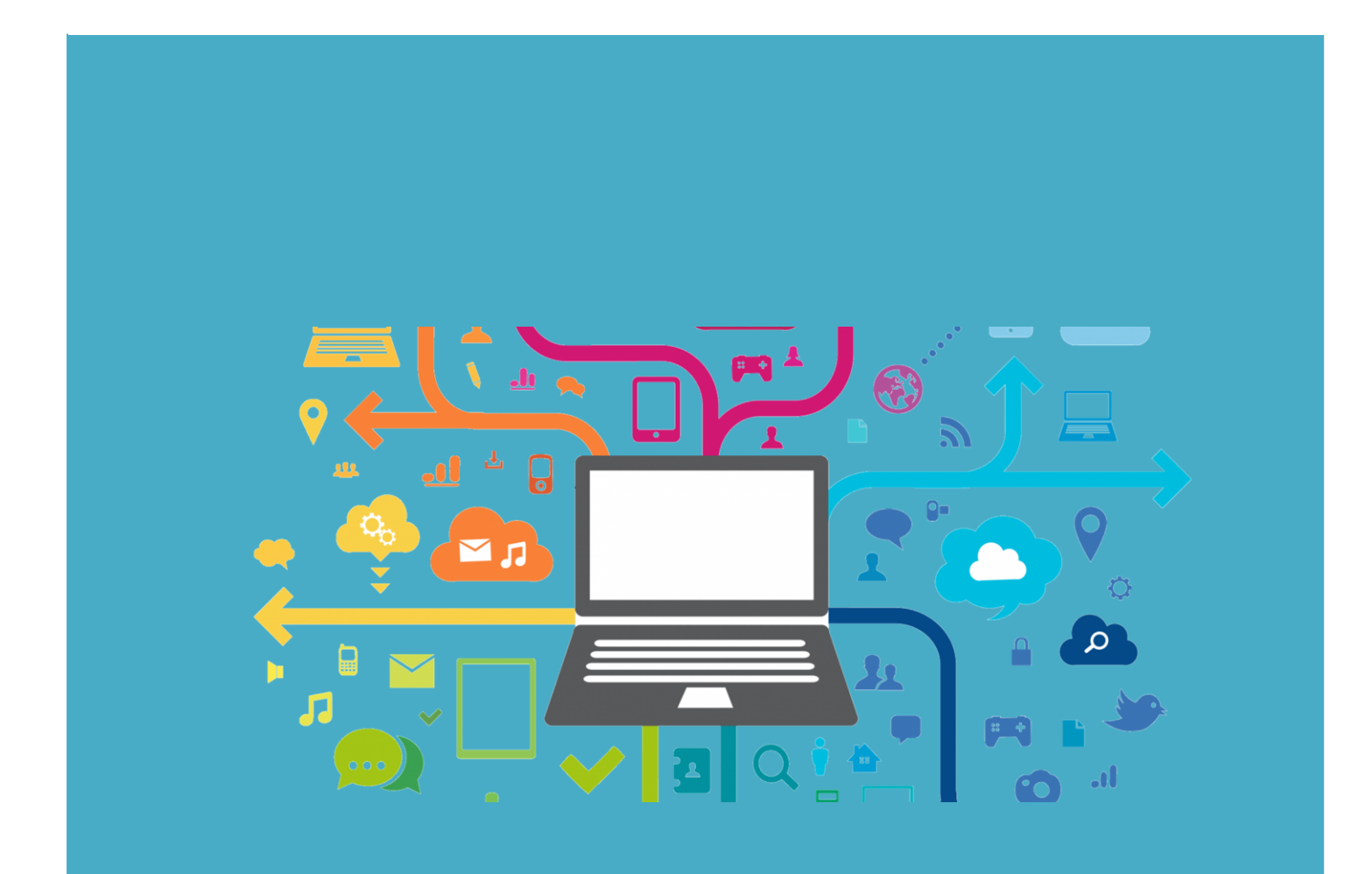

INSTITUTO DE TRANSPARENCIA, INFORM INSTITUTO DE TRANSPARENCIA, INFORMACIÓN PÚBLICA

## <span id="page-1-0"></span>**Directorio**

**Cynthia Patricia Cantero Pacheco** Comisionada Presidenta

**Salvador Romero Espinosa** Comisionado Ciudadano

**Pedro Antonio Rosas Hernández** Comisionado Ciudadano

**Miguel Ángel Hernández Velázquez** Secretario Ejecutivo

**Ricardo Alfonso de Alba Moreno** Director de Protección de Datos Personales

**María Guadalupe Álvarez Olalde**

Coordinadora de Protección de Datos Personales

**José Luis Mireles Méndez**

Coordinador de Medición e Instrumentación

**Caheri Amaya Corona**

Encargada de Medición

**Rosana Martínez Quiñones**

Técnico en Protección de Datos Personales

Instituto de Transparencia, Información Pública y Protección de Datos Personales del Estado de Jalisco. Avenida Vallarta 1312 colonia Americana C.P. 44160 Guadalajara, Jalisco, México. Tel. (33) 3630 5745 extensiones 1952 y 1953.

Página **1** de **17**

# **Índice**

INSTITUTO DE TRANSPARENCIA, INFORMACIÓN PÚBLICA<br>Y PROTECCIÓN DE DATOS PERSONALES DEL ESTADO DE JALISCO

<span id="page-2-0"></span>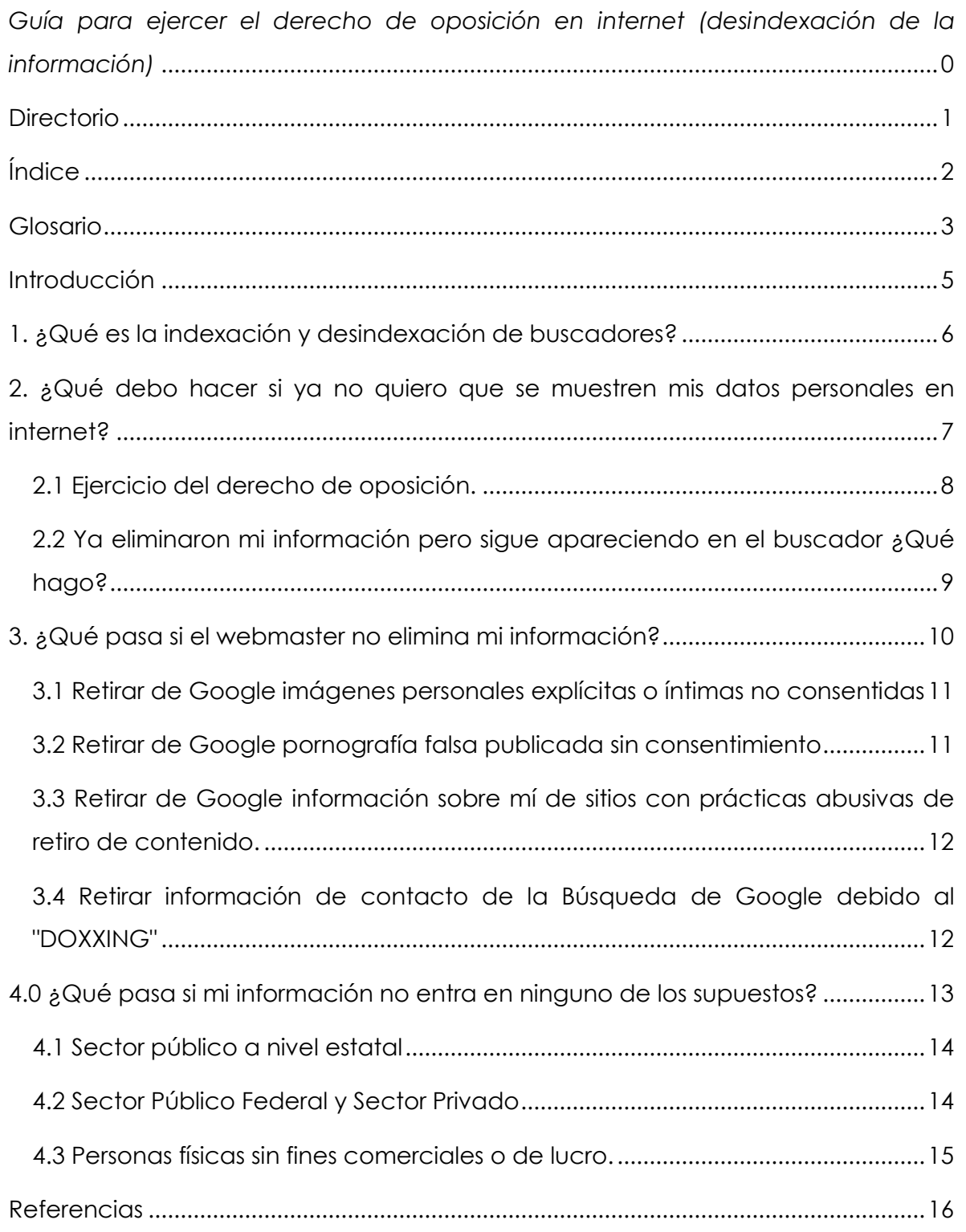

Página **2** de **17**

## itei I

## <span id="page-3-0"></span>**Glosario**

**Buscador:** Herramienta de internet mediante la cual se puede localizar cualquier información que se encuentre en el internet, por medio de un potente programa que recorre la Web recopilando e indexando todo texto que encuentra, conformando así una enorme base de datos.

**Bots:** Un "bot", término que proviene de acortar la palabra "robot", es un programa que realiza tareas repetitivas, predefinidas y automatizadas. Los bots están diseñados para imitar o sustituir el accionar humano. Operan en forma automatizada, por lo que pueden trabajar mucho más rápido que una persona. (Karspersky)

**Crawler:** Bots que buscan datos en Internet, analizan el contenido y guardan la información en índices y bases de datos para mejorar el rendimiento de los motores de búsqueda. También conocidos como Arañas Web. (Ionos, 2021)

**Datos personales:** Cualquier información concerniente a una persona física identificada o identificable<sup>1</sup>.

**Derecho al olvido:** Posibilidad de retirar información personal publicada en Internet, cuando el titular de esos datos personales lo estime pertinente. (Celina, 2018)

**Derecho Oposición:** Oponerse al tratamiento de sus datos personales o exigir que se cese el mismo<sup>2</sup>.

 $\overline{a}$ <sup>1</sup> Artículo 3 párrafo 1 fracción IX de la Ley de Protección de Datos Personales en Posesión de Sujetos Obligados del Estado de Jalisco y sus Municipios.

<sup>2</sup> Artículo 46 párrafo 1 fracción IV de la Ley de Protección de Datos Personales en Posesión de Sujetos Obligados del Estado de Jalisco y sus Municipios.

#### INSTITUTO DE TRANSPARENCIA, INFORMACIÓN PÚBLICA Y PROTECCIÓN DE DATOS PERSONALES DEL ESTADO DE JALISCO

**Desindexación:** Solicitar a los motores de búsqueda que no rastreen y no muestren determinado contenido, puede entenderse como la eliminación de información, datos o publicaciones de los buscadores.

**Doxxing:** recopilación de documentos o de información personal, como la dirección postal, y su posterior publicación en línea (Avast Security, 2020).

**HTML:** Hace referencia a los enlaces que conectan páginas web entre sí, ya sea dentro de un único sitio web o entre sitios web. Los enlaces son un aspecto fundamental de la Web. (Mozilla)

**INAI:** Instituto Nacional de Acceso a la Información Pública y Protección de Datos Personales.

**Titular:** La persona física a quien corresponden los datos personales.

**URL:** Dirección que es dada a una página en la Web que se puede escribir en la barra de direcciones de su navegador para indicarle que cargue la página asociada. Una URL está compuesta de diferentes partes, algunas obligatorias y otras opcionales. (Mozilla)

**Webmaster:** Persona que tiene la responsabilidad del desarrollo, la coordinación y el mantenimiento de un sitio web**.** (Pérez Porto & Gardey, 2016)

## itei |

<span id="page-5-0"></span>**Introducción**

### El derecho a la protección de datos personales es un derecho humano protegido por la Constitución Política de los Estados Unidos Mexicanos en su artículo 16 que a la letra dice:

*Toda persona tiene derecho a la protección de sus datos personales, al acceso,*  rectificación y cancelación de los mismos, así como a manifestar su oposición, en *los términos que fije la ley, la cual establecerá los supuestos de excepción a los principios que rijan el tratamiento de datos, por razones de seguridad nacional, disposiciones de orden público, seguridad y salud públicas o para proteger los derechos de terceros.*

El 05 de julio del 2010 se publicó en el Diario Oficial de la Federación la Ley Federal de Protección de Datos Personales en Posesión de los Particulares la cual contempla el derecho de oposición como un mecanismo de protección de los datos personales de los titulares.

En el artículo 27 de esta ley refiere al derecho de oposición de la siguiente manera:

*Artículo 27.- El titular tendrá derecho en todo momento y por causa legítima a oponerse al tratamiento de sus datos. De resultar procedente, el responsable no podrá tratar los datos relativos al titular.*

Dentro del internet tenemos la herramienta de los motores de búsqueda, como Google, Bing o Yahoo, mediante los cuales podemos obtener información privada; al ingresar el nombre de una persona en el motor de búsqueda y así poder investigarla y obtener su información. Es por ello, que al hablar del derecho de oposición nos planteamos con la posibilidad de ejercer un derecho fundamental y participar en la autodeterminación informativa inherente al titular

Página **5** de **17**

de los datos personales para que a través de la aplicación de este derecho, podemos tener cierto control hacia los algoritmos de indexación, como una forma de regular la cantidad de información que versa sobre nosotros en internet.

El objetivo principal de esta guía es informar del procedimiento que pueden seguir los titulares para ejercer este derecho, sin embargo, es importante mencionar que el seguir este procedimiento no garantiza que la información sea completamente borrada o desindexada del internet.

## <span id="page-6-0"></span>**1. ¿Qué es la indexación y**

## **desindexación de buscadores?**

La palabra **indexación** significa *Ordenación de una serie de datos o informaciones de acuerdo con un criterio común a todos ellos, para facilitar su consulta y análisis.* (Oxford University)

Este proceso es llevado a cabo por bots que acumulan la información de distintas páginas en grandes bases de datos, de esta manera cuando tu buscas la información en el motor de búsqueda, esta recorre la base de datos arrojándote todas las páginas que ha indexado.

La **desindexación** es el procedimiento que incluye el derecho a limitar la difusión universal e indiscriminada de datos personales en los buscadores generales cuando la información es obsoleta o ya no tiene relevancia, aunque la publicación original sea legítima. (Agencia Española de Protección de Datos, 2021)

Esto es, cuando no quieres que tus datos personales aparezcan cuando alguien los coloca en un buscador de internet. Cuando la información se encuentra en alguna página de internet, es posible que cuando la busques la página surja y encuentres la información que buscaste.

Página **6** de **17**

## itei I

Es importante aclarar que este procedimiento es para evitar que tu información aparezca cuando es introducida en un motor de búsqueda.

## <span id="page-7-0"></span>**2. ¿Qué debo hacer si ya no quiero**

### **que se muestren mis datos**

### **personales en internet?**

El primer paso indispensable es solicitar la eliminación o modificación de la información al autor original, es decir, se debe ejercer el derecho de oposición a la página que subió originalmente la información a internet.

Solicitando al autor original que dicha información sea eliminada, es la mejor forma de garantizar que la información ya no aparezca en internet, pues el procedimiento que llevan los motores de búsqueda desindexan la información pero no la eliminan.

Por regla general, todas las páginas de internet deben de contar con políticas de privacidad, términos y condiciones, o bien con un aviso de privacidad mediante el cual se informe a los titulares el proceso a seguir para ejercer el derecho de oposición y solicitar que los datos personales sean retirados de la página de internet.

Una vez que el webmaster ha eliminado el contenido solicitado, es cuestión de tiempo para que el buscador vuelva a rastrear la URL y esta sea actualizada.

Es importante señalar que si el dueño de la página de internet se niega a eliminar dicha información es complicado que el motor de búsqueda pueda hacerlo.

### <span id="page-8-0"></span>**2.1 Ejercicio del derecho de oposición.**

**itei** 

En el caso de que sea el sector privado quien publicó los datos personales en internet, debes seguir el siguiente procedimiento:

- 1. Buscar en su página de internet oficial una sección que se llame "Aviso de privacidad", "Políticas de privacidad" o "Términos y Condiciones".
- 2. Localiza la parte que señale cómo ejercer tus derechos ARCO.
- 3. Sigue el procedimiento que ahí te señalan.
- 4. Recuerda manifestar que quieres ejercer el derecho de oposición a los datos personales publicados en la página de internet. Sé especifico a qué datos personales te refieres y de ser posible indica la liga de internet donde se encuentran.
- 5. Te solicitaran que acredites tu personalidad, es decir, que adjuntes copia de tu credencial de elector o cualquier otro documento de identificación.
- 6. Deberán resolver tu solicitud en un plazo de 20 días hábiles.

Si no cuentan con un procedimiento para ejercer los derechos ARCO, debes seguir el siguiente proceso:

- 1. Localiza un teléfono o correo electrónico de contacto.
- 2. Envía un escrito sencillo que contenga lo siguiente:
	- o El nombre del titular y domicilio u otro medio para comunicarte la respuesta a tu solicitud;
	- o Los documentos que acrediten tu identidad.

o La descripción clara y precisa de los datos personales que quieres que retiren de internet.

o Cualquier otro elemento o documento que facilite la localización de los datos personales.

- 3. Deben de contactarte para señalarte el procedimiento a seguir o notificarte que recibieron la solicitud.
- 4. Deberán resolver tu solicitud en un plazo de 20 días hábiles.

#### INSTITUTO DE TRANSPARENCIA, INFORMACIÓN PÚBLICA Y PROTECCIÓN DE DATOS PERSONALES DEL ESTADO DE JALISCO

En caso de que no respondan tu solicitud o la respuesta sea negativa, acude al Instituto Nacional de Transparencia, Acceso a la Información y Protección de Datos Personales (INAI) para Solicitar Protección de Derechos.

Para contactarte con el Instituto Nacional de Transparencia, Acceso a la Información y Protección de Datos Personales (INAI), se encuentran los siguientes medios:

Tel-INAI: al 800 835 43 24.

itei

- Correo: [atencion@inai.org.mx](mailto:atencion@inai.org.mx)
- Correo postal o asesoría presencial en:
- o Insurgentes Sur, No. 3211, planta baja, Col. Insurgentes Cuicuilco, Alcaldía Coyoacán, C.P. 04530.
- o Módulos itinerantes. La Caravana por la Transparencia y la Privacidad lleva a cabo visitas a diferentes cabeceras municipales. Si quieres saber más da clic aquí: <http://eventos.inai.org.mx/caravana/>

En el caso del sector público, todos los sujetos obligados deben contar con su Aviso de Privacidad el cual debe señalar el mecanismo para ejercer los derechos ARCO. El procedimiento a seguir es el siguiente:

- 1. Busca en su página de internet la sección de Aviso de Privacidad.
- 2. Localiza el Aviso de Privacidad Integral o Simplificado.
- 3. Busca donde dice "Ejercicio de derechos ARCO".
- 4. Sigue las instrucciones.
- 5. Deberán resolver tu solicitud en un plazo de 10 días hábiles.

### <span id="page-9-0"></span>**2.2 Ya eliminaron mi información pero sigue apareciendo en el**

#### **buscador ¿Qué hago?**

En algunos casos esta información puede seguir apareciendo en el buscador ya que el motor de búsqueda, en este caso Google, Bing o Yahoo, deben rastrear las

URL nuevamente para que dicha información se actualice, este proceso puede tardar ya que es un proceso automatizado.

Sin embargo puedes realizar una solicitud para que sea más rápida, aunque es preferible que el webmaster realice esta petición, puedes solicitar la retirada de contenido obsoleto.

Debes ingresar al siguiente link:

https://support.google.com/websearch/answer/6349986

## <span id="page-10-0"></span>**3. ¿Qué pasa si el webmaster no**

## **elimina mi información?**

En algunos casos los datos personales que se encuentren en internet corresponden a información sensible del titular, por lo que el autor original se niega a eliminar dicha información, en este contexto, los buscadores otorgan herramientas para evitar la difusión de dicha información.

Tú o tu representante autorizado deben enviar una solicitud para que se retiren enlaces al contenido de los resultados de búsqueda de Google. Una vez realizada la solicitud el procedimiento será el siguiente:

- 1. Recibirás una confirmación automática por correo electrónico para confirmar que tu solicitud fue recibida.
- 2. Se revisará tu solicitud.
- 3. Se recopilará la información. En algunos casos, puede que te soliciten más información. Si la solicitud no incluye la información necesaria se te darán instrucciones específicas y se te pedirá que vuelvas a enviar la solicitud.
- 4. Recibirás una notificación para informarte de cualquier acción que se tome. Si la solicitud no cumple los requisitos para la retirada, se te dará una

breve explicación. Si se rechaza tu solicitud y dispones de otros materiales que respalden tu caso, puedes volver a enviarla.

Es importante que envíes todos los URLs que encuentres, pues estos son los únicos que serán revisados.

Los datos personales que quieres retirar deben cumplir con ciertos requisitos para que puedan ser eliminados si el dueño de la página de internet se niega a hacerlo. A continuación te presentamos todos los supuestos:

### <span id="page-11-0"></span>**3.1 Retirar de Google imágenes personales explícitas o íntimas no**

#### **consentidas**

Para que la información sea retirada del contenido, debe cumplir estos dos requisitos:

- o En las imágenes apareces tú sin ropa, manteniendo relaciones sexuales o de forma íntima.
- o Las imágenes se publicaron sin tu consentimiento (o sin el de la persona a la que representas) o el acto que se ve en ellas no fue consentido; o bien, se trata de contenido privado que se ha hecho público sin tu consentimiento.

La solicitud se hará en el siguiente enlace:

<https://support.google.com/websearch/answer/6302812>

### <span id="page-11-1"></span>**3.2 Retirar de Google pornografía falsa publicada sin consentimiento**

Para que la información pueda ser retirada de la búsqueda de Google, debe cumplir con los siguientes requisitos:

o Se te puede identificar en las imágenes.

- o Las imágenes son falsas y se te representa desnudo/a o en escenas sexuales explícitas falsas.
- o Las imágenes se han distribuido sin tu consentimiento.

La solicitud se hará en el siguiente enlace:

<https://support.google.com/websearch/answer/9116649>

### <span id="page-12-0"></span>**3.3 Retirar de Google información sobre mí de sitios con prácticas**

#### **abusivas de retiro de contenido.**

Algunos sitios de internet publican información personal sin consentimiento para cobrarles a las personas cuando quieren que dicha información sea retirada. En estos casos los requisitos son los siguientes:

- o Eres el sujeto del contenido que aparece en la URL enviada.
- o El sitio web no es de reseñas de empresas.
- o El sitio web aplica prácticas que exigen un pago al propio sitio o a otras agencias para que se retire el contenido.

La solicitud se hará en el siguiente enlace:

<https://support.google.com/websearch/answer/9172218>

### <span id="page-12-1"></span>**3.4 Retirar información de contacto de la Búsqueda de Google**

#### **debido al "DOXXING"**

El doxxing es la publicación en línea de información de cualquier persona o a la revelación de la identidad de la persona real que se encuentra detrás de un identificador o nombre de usuario anónimo. Los ataques de doxxing suelen estar motivados por el ánimo de acoso o venganza (Avast Security, 2020).

Para que la información pueda ser retirada de la búsqueda de Google, debe cumplir con los siguientes requisitos:

- o Tu información de contacto está presente.
- o Incluye alguno de los siguientes comportamientos:
	- Amenazas implícitas o explícitas
	- Llamadas a la acción implícitas o explícitas para que otras personas hagan daño o acosen

La solicitud se hará en el siguiente enlace:

[https://support.google.com/websearch/answer/9554939](https://support.google.com/websearch/answer/9554939?hl=es)

## <span id="page-13-0"></span>**4.0 ¿Qué pasa si mi información no**

## **entra en ninguno de los supuestos?**

La legislación mexicana aún no contempla que pueda llevarse a cabo este procedimiento sin solicitar al autor original que elimine el contenido, a diferencia de la Unión Europea, donde el Tribunal de Justicia de la Unión Europea (TJUE) estableció que las personas tienen derecho a solicitar, bajo ciertas condiciones, que los enlaces a sus datos personales no figuren en los resultados de una búsqueda en internet realizada por su nombre (Agencia Española de Protección de Datos, 2021).

Lo mejor es contactar a quien publicó dicha información y requerir el retiro de la misma, si no es procedente y consideras que te está afectando de alguna forma, la vía más adecuada es la denuncia ante las autoridades competentes por la vulneración de tus datos personales.

A continuación te presentamos las vías de denuncia dependiendo de cada caso.

Página **13** de **17**

### <span id="page-14-0"></span>**4.1 Sector público a nivel estatal**

itei

Si el autor corresponde a una autoridad estatal, la denuncia podrá hacerse en el Instituto de Transparencia, Información Pública y Protección de Datos Personales del Estado de Jalisco (ITEI) a través del siguiente formato: [https://www.itei.org.mx/v3/documentos/dpdp/formato\\_denuncia\\_itei.docx](https://www.itei.org.mx/v3/documentos/dpdp/formato_denuncia_itei.docx)

Dicho formato deberá entregarse en la oficialía de partes del Instituto o por correo electrónico al correo [notificacionelectronica@itei.org.mx](mailto:notificacionelectronica@itei.org.mx)

Para más información visita el siguiente portal: [https://www.itei.org.mx/v4/procedimientos/proteccion\\_datos/](https://www.itei.org.mx/v4/procedimientos/proteccion_datos/)

### <span id="page-14-1"></span>**4.2 Sector Público Federal y Sector Privado**

Si el autor es una autoridad federal la denuncia debe ser ante el Instituto Nacional de Transparencia, Acceso a la Información y Protección de Datos Personales (INAI).

En el caso de particulares, para que sean sujetos de la Ley Federal de Protección de Datos Personales en Posesión de Particulares deben de ser personas físicas o morales de carácter privado que lleven a cabo el tratamiento de datos personales, con excepción de las sociedades de información crediticia y las personas que lleven a cabo la recolección y almacenamiento de datos personales, que sea para uso exclusivamente personal, y sin fines de divulgación o utilización comercial.

Para contactarte con el Instituto Nacional de Transparencia, Acceso a la Información y Protección de Datos Personales (INAI), se encuentran los siguientes medios:

- Tel-INAI: al 800 835 43 24.
- Correo: [atencion@inai.org.mx](mailto:atencion@inai.org.mx)
- Correo postal o asesoría presencial en:

#### INSTITUTO DE TRANSPARENCIA, INFORMACIÓN PÚBLICA Y PROTECCIÓN DE DATOS PERSONALES DEL ESTADO DE JALISCO

- o Insurgentes Sur, No. 3211, planta baja, Col. Insurgentes Cuicuilco, Alcaldía Coyoacán, C.P. 04530.
- o Módulos itinerantes. La Caravana por la Transparencia y la Privacidad lleva a cabo visitas a diferentes cabeceras municipales. Si quieres saber más da clic aquí: <http://eventos.inai.org.mx/caravana/>

### <span id="page-15-0"></span>**4.3 Personas físicas sin fines comerciales o de lucro.**

En este caso, la recomendación es acercarse a la Policía Cibernética de la Fiscalía del Estado de Jalisco para recibir la orientación de las medidas que puedes tomar al respecto.

Para recibir orientación sobre Delitos en los cuales intervienen los medios electrónicos:

Policía Cibernética.

itei

[policia.cibernetica@jalisco.gob.mx](mailto:policia.cibernetica@jalisco.gob.mx) Teléfono: 33 3837-7900 ext. 18041 33 3837-6000 ext. 15836, 15832

## itei l

## <span id="page-16-0"></span>**Referencias**

- Agencia Española de Protección de Datos. (17 de 05 de 2021). *Agencia Española de Protección de Datos*. Recuperado el 09 de 07 de 2021, de https://www.aepd.es/es/areas-de-actuacion/internet-y-redessociales/derecho-al-olvido
- Agencia Española de Protección de Datos. (17 de Mayo de 2021). *Derecho de supresión ("al olvido"): buscadores de internet*. Obtenido de https://www.aepd.es/es/areas-de-actuacion/internet-y-redessociales/derecho-al-olvido
- Avast Security. (22 de 07 de 2020). *Avast Academy*. Obtenido de https://www.avast.com/es-es/c-what-is-doxxing

Celina, G. S. (2018). El derecho al olvido digital. *Caja de Cristal*, 56-62.

- Ionos. (30 de 04 de 2021). *Digital Guide by Ionos*. Recuperado el 06 de 2021, de https://www.ionos.mx/digitalguide/online-marketing/marketing-paramotores-de-busqueda/que-es-un-web-crawler/
- Karspersky. (s.f.). *Karspersky*. Recuperado el 09 de 07 de 2021, de https://latam.kaspersky.com/resource-center/definitions/what-are-bots
- Mozilla. (s.f.). *MDN Web Docs*. Recuperado el 09 de 07 de 2021, de Resources for developers, by by developers.: https://developer.mozilla.org/es/docs/Web/HTML

Oxford University. (s.f.). *Oxford Lenguajes*. Recuperado el 09 de 07 de 2021

Página **16** de **17**

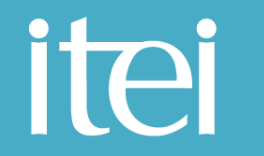

INSTITUTO DE TRANSPARENCIA, INFORMACIÓN PÚBLICA Y PROTECCIÓN DE DATOS PERSONALES DEL ESTADO DE JALISCO

Pérez Porto, J., & Gardey, A. (2016). *Definición.de*. Recuperado el 12 de 07 de 2021, de Definición de webmaster: https://definicion.de/webmaster/

**ILLUMARIE** hmmm

Cynthia Patricia Cantero Pacheco Presidenta del Pleno

Salvador Romero Espinosa Comisionado Ciudadano

Pedro Antonio Rosas Hernández Comisionado Ciudadano

Miguel Angel Hernández Velázquez Secretario Ejecutivo